# **TRAINING OFFERING**

#### **You can reach us at:**

9201 Dry Creek Rd. Centennial, CO 80112, United States

Email: arrow\_learning@arrow.com Phone: 303 790 2330

*r*mware<sup>.</sup> **VMware Workspace ONE: Advanced Integration** by **Broadcom [V19.x]**

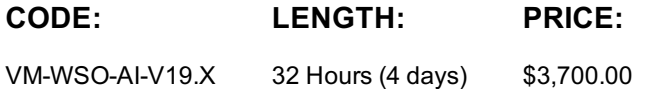

#### **Description**

In this four-day course, you learn about the advanced VMware Workspace ONE ® use cases and integrations. The course also addresses the industry standard authentication protocol and technologies that can be integrated with Workspace ONE. Through a combination of hands-on labs, simulations, and interactive lectures, you identify and configure various authentication methods and scenarios, integrations with third-party solutions and identity providers, advanced Workspace ONE component configurations, and VMware Horizon ® configurations. The principles of advanced identity and access management are addressed throughout the course.

You will leave the training empowered with the professional-level skills and knowledge needed to effectively implement the advanced Workspace ONE integrations to bring the Digital Workspace implementation to the next level. Product Alignment

- VMware Workspace ONE 19.x
- Workspace ONE® UEM 19.x
- Workspace ONE Access (VMware Identity Manager™) 19.x
- VMware Horizon 7.x
- Unified Access Gateway™ 3.x

#### **Objectives**

By the end of the course, you should be able to meet the following objectives:

- Outline the authentication methods supported by Workspace ONE
- Describe the workflow of various supported authentication methods
- Describe the benefits of using Mobile SSO
- Outline the workflow of iOS and Android Mobile SSO
- Configure Mobile SSO for iOS and Android native applications
- Configure Single Sign-On for web applications
- Integrate Office 365 with Workspace ONE to leverage SSO
- Outline the steps of integrating Azure AD as a 3rd-party identity provider for Workspace ONE
- Describe the benefits of integrating Okta with Workspace ONE
- Outline the steps of integrating Okta as the identity provider and a service provider
- Identify additional 3rd party identity providers
- Outline the steps of integrating with AD FS
- Outline the steps of integrating with PING
- Identify advanced Workspace ONE use cases
- Describe the workflow of UAG identity bridging
- Outline the steps of incorporating IP restrictions into Conditional Access
- Describe the workflow of identity provider chaining
- Summarize the benefits of using VMware Workspace ONE® AirLiftTM
- Outline the workflow of co-managing Windows 10 endpoints with Workspace ONE AirLift
- Describe the benefits of integrating VMware Horizon with Workspace ONE

#### **Audience**

Workspace ONE administrators, experienced mobility and identity administrators, account managers, solutions architects, solutions engineers, sales engineers, Workspace ONE technical support personnel, and consultants

#### **Prerequisites**

• Workspace ONE: Deploy and Manage [19.x] OR • VMware Workspace ONE: Skills for Unified Endpoint Management [V19.x] and VMware Workspace ONE: Integrating the Digital Workspace [V19.x]

### **Programme**

- 2 Authentication Method Deep Dive
- Outline the authentication methods supported by Workspace ONE
- Describe the workflow of:
- o Password Authentication
- o SAML Authentication
- o Auth2.0 Authentication
- o OpenID Connect Authentication
- o WS-Fed Authentication o Certificate Authentication

o Multifactor Authentication

- 1 Course Introduction • Introductions and course logistics
	- o Kerberos Authentication
- Course objectives
- 3 Mobile Single Sign-On
- Describe the benefits of using Mobile SSO
	- 4 Single Sign-On for Applications
- Outline the workflow of iOS and Android Mobile SSO Summarize the application Single Sign-On workflows
- Configure Mobile SSO for iOS native applications • Configure web application SSO with SAML protocol
- Configure Mobile SSO for Android native applications Configure web application SSO with OpenID Connect protocol
- 5 Azure AD and Office 365 Integration
- Describe the benefits of configuring Azure AD and Office 365 SSO with Workspace ONE
- Outline the use cases of integrating Azure AD with Workspace ONE
- Outline the steps of configuring Office 365 SSO with Workspace ONE Access (VMware Identity Manager)
- Outline the steps of integrating Azure AD with Workspace ONE UEM
- Outline the steps of configuring and managing VMware Horizon® Cloud ServiceTM on Microsoft Azure
- 6 Integration with Okta
- Describe the benefits of integrating Okta with Workspace ONE
- Summarize the Okta Integration options when Okta is configured as the identity provider and service provider
- Outline the workflow of Okta integration for various use cases
- Outline the steps of configuring Okta integration for various use cases
- Complete various Okta integration settings in the Workspace ONE console and Okta console
- 7 Additional 3rd Party IdP Integration
- Summarize the benefits of integrating with AD FS and PING as 3rd party identity providers
- Outline the steps of integrating with AD FS
- Outline the steps of integrating with PING
- Configure a 3rd party identity provider in the Workspace ONE Access (VMware Identity Manager) console
- Configure authentication methods for the integrated 3rd party identity providers
- Modify access policies to accommodate the integrated 3rd party identity providers
- 8 Advanced Configurations
- Identify advanced Workspace ONE use cases
- Describe the workflow of UAG identity bridging
- Outline the steps of incorporating IP restrictions into Conditional Access
- Describe the workflow of identity provider chaining
- 9 Workspace ONE AirLift
- Outline the difference between traditional PCLM with Modern PCLM
- Describe the co-management phases in a modern PCLM transformation
- Summarize the benefits of using Workspace ONE AirLift
- Outline the steps of Workspace ONE AirLift deployment and first time configuration
- Map a collection from SCCM to a smart group in Workspace ONE UEM
- Export supported Win32 applications from SCCM to Workspace ONE UEM
- Use the activity log and dashboard to troubleshoot basic issues
- 10 VMware Horizon
- Recognize the features and benefits of VMware Horizon
- Describe the conceptual and logical architecture of VMware Horizon
- Define a use case for your virtual desktop and application infrastructure
- Convert customer requirements to use case attributes

## **Session Dates**

On request. Please Contact Us

## **Additional Information**